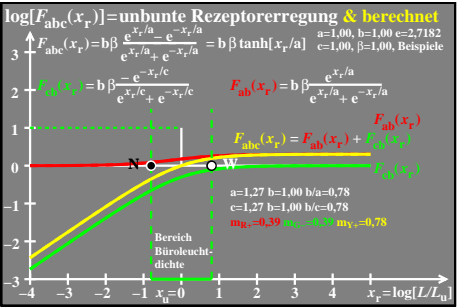

ego51−8a